# **Si faccia riferimento alla GUIDA - OPS 2018, ELEMENTI DI PSEUDOLINGUAGGIO.**

PROBLEMA

Si consideri la seguente procedura ALFA.

procedure ALFA; variables A, B, C, H integer;  $A \leftarrow 5$ ;  $B \leftarrow 17$ ; input C;  $H \leftarrow A + B + C$ ;  $A \leftarrow A + B + H + C$ ;  $B \leftarrow A + B + H + C$ ; output H, B, A;

endprocedure;

Il valore di input per C è 10. Determinare i valori di output per H, B e A.

Scrivere le soluzioni nella seguente tabella.

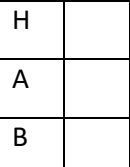

Soluzioni: 32,64,123

**ESERCIZIO 8 Scuola Sec. Primo grado – SQ. – Gara 1 - 16/17**

PROBLEMA

Si consideri la seguente procedura ALFA.

procedure ALFA;

variables A, B, K, K1, H integer;

```
A \leftarrow 2;
K \leftarrow 7;
input B;
H \leftarrow A + K + B;K1 \leftarrow A + B;B \leftarrow A + H + K1;
output H, B, K1;
endprocedure;
```
Il valore di input per B è 10. Determinare i valori di output per H, B e K1.

**ESERCIZIO 3 Scuola Sec. Primo Gr. - SQ – Gara 1 - 17/18**

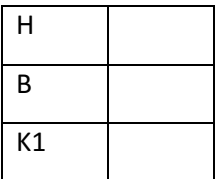

Soluzione: 19,33,12

**ESERCIZIO 5 Scuola Sec. Primo grado – IND – Gara 1 - 16/17**

### PROBLEMA

Si consideri la seguente procedura DELTA.

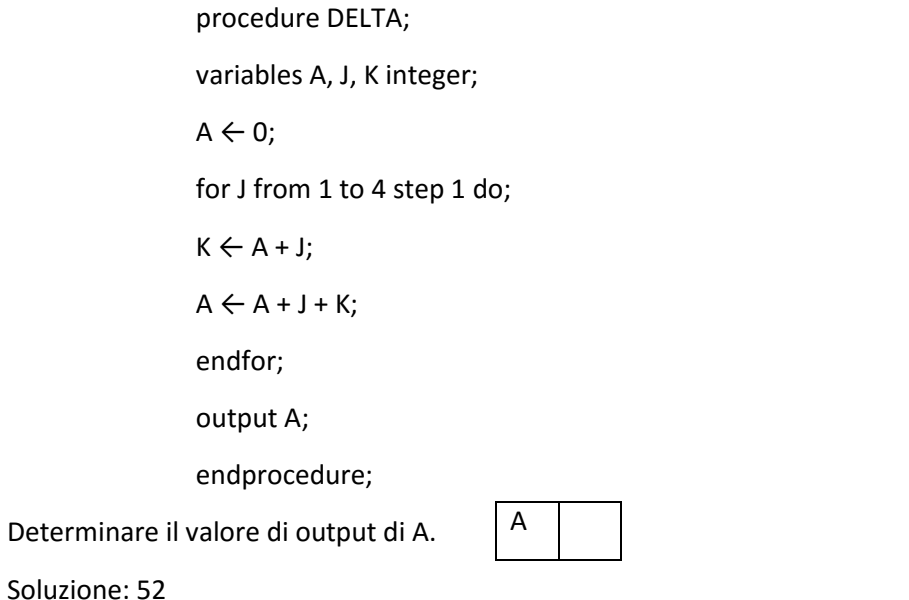

**ESERCIZIO 9 Scuola Sec. Primo grado – SQ. – Gara 1 - 16/17**

PROBLEMA

Si consideri la seguente procedura BETA.

procedure BETA;

variables A, B, C, M, N integer; input A, B, C;  $M \leftarrow A$ ;  $N \leftarrow A$ ; if  $\mathsf{B}>\mathsf{M}$ then  $M \leftarrow B$ ; else  $N \leftarrow B$ ; endif; if  $C > M$ then  $M \leftarrow C$ ; else  $N \leftarrow C$ ;

endif;

output M, N;

endprocedure;

I valori di input per A, B e C sono rispettivamente 15, 21, 19. Determinare i valori di output per M e N.

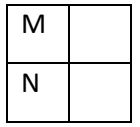

Soluzione: 21, 19

## **ESERCIZIO 10 Scuola Sec. Primo grado – SQ. – Gara 1 - 16/17**

PROBLEMA

Si consideri la seguente procedura GAMMA.

procedure GAMMA;

variables A, J integer;

 $A \leftarrow 0;$ 

for J from 1 to 4 step 1 do;

 $A \leftarrow A + J - 1;$ 

endfor;

output A;

endprocedure;

Determinare il valore di output di A.

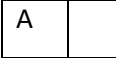

Soluzione: 6